**Raspberry pi 3 android tv black screen**

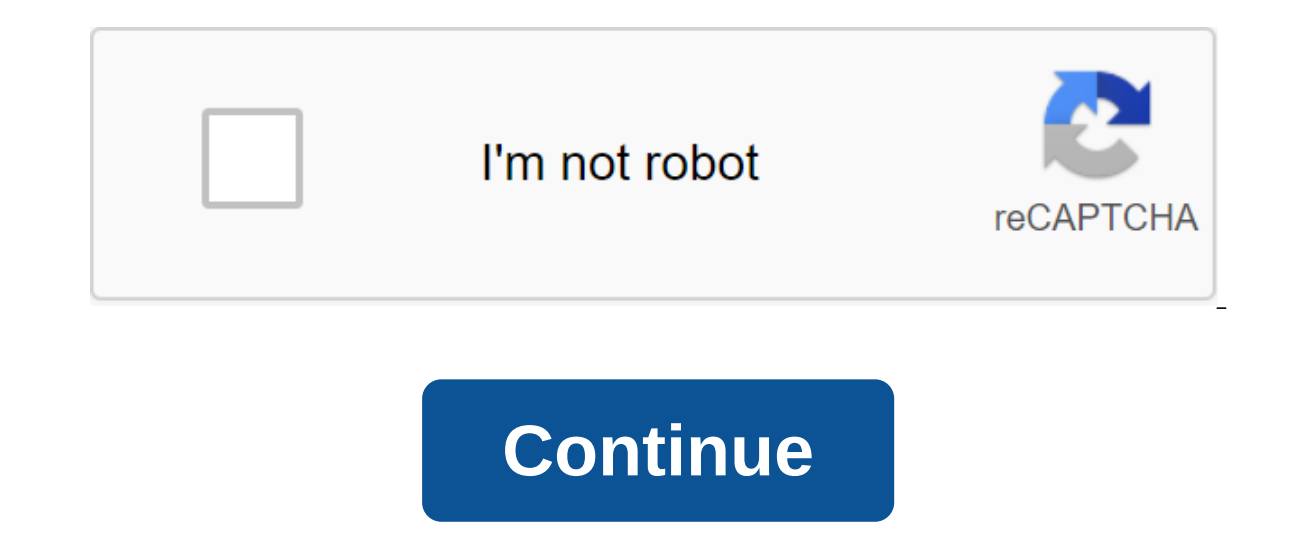

When the original Raspberry Pi was released in 2012 it launched a whole movement of hobbyists, developers and educators who used the platform to create, hack and teach. Raspberry Pi succeeded for three important reasons. F Second, it had a set of GPIO pins similar to those found on microcontroller platforms like Arduino; Third, it only cost \$35. Three years after the initial launch, the Raspberry Pi Foundation considered the issue of perform Iaunching desktop applications. Now, three years after the initial launch, the Raspberry Pi Foundation has addressed the issue of performance by releasing the RaM Raspberry Pi 1.I ordered the Raspberry Pi 2 just a few days I learned. Raspberry Pi is not the only SBC on the market today and in terms of performance and features many alternative SBCs beat the Raspberry Pi 1 quite easily. However, with the possible exception of the ODROID C1, th Raspberry Pi Foundation has retained the same sweet price point, but has managed to boost the productivity of the board. Here is a detailed look at how the Raspberry Pi 2 compares to some other SBCs:DeviceRaspberry Pi 2Ras Broadcom700MHz ARM11 Broadcom CPU1GHz i.MX6 dual-core Cortex-A9 CPU1.2GHz dual-core Imagination MIPS32 CPUGPUVideocore IVGC2000PowerVR SGX540Memory1GB512MB1GB1GBStorageSD card slotSD card slotSD card slotSD card slotSD car audio jack4 x USB, HDMI, Ethernet, 3.5mm audio jack2 x USB, HDMI, Ethernet, 3.5mm audio jack, infra red remote control receiverEthernet, 802.11 b/g/n Wi-Fi, Bluetooth 4.0, 2 x USB, HDMI, 3.5mm audio jackOSLinux, Windows 10 SPI, I2C, JTAGCamera interface (CSI-2), GPIO, UART, SPI, I2C, PCI-Express Gen 2, mSATA II, RTC with batteryCamera backup interface (ITU645 controller), 14-pin ETAG connector, 2 x UART, GPIO, SPI, I2C, ADCPrice \$35 /24 \$110 2 can run in various Linux distributions. The easiest way to install an OS for Pi is to use a new out-of-the-box software (NOOBS) package. This package boots Pi and then lets you choose which operating system you want to i for Pi 2 is still maturing. At the moment, it only provides Raspbian (Debian Wheezy-based Linux distribution) and OpenELEC. All other OS such as RASPBMC, Pidora and RISC OS currently only operate on RPI 1. However, things were made during the launch of RPi 2 was that Microsoft would release a version of Windows 10 that supports the Raspberry Pi 2. This Release of Windows 10 will be free through the Windows Developers program for IoT. What i will remains to be seen. Microsoft is looking at the emerging IoT market and the release announcement clearly says that Microsoft sees this community of developers as an amazing source of innovation for smart, connected de a free equivalent version of Windows, so you can sell your old computer and replace it with the Raspberry Pi. I can be wrong, time will tell. One of the main operating systems that RPi 2 does not support is Android. RPi 1 Equival tiful ty portional as a provity, and there seems to be some difficulty porting due to some missing drivers from Broadcom. However, all this may change, Like CuBox and HummingBoard, the Raspberry Pi 1 and 2 are the Linux distribution that turns RPi 2 into a Kodi Media Center (formerly XBMC). Installing it is simple enough through NOOBS or through an image file available on the OpenELEC website. The distro boots are fast and the inter In terms of performance, I tested the power of the RPi 2 processor and GPU by playing two HD video files. Both files were encoded in H.264, the first at 4429 kbps, and the second at 15038 kbps. Both were full HD resolution There was no stuttering or artifacts, and the sound played through HDMI. The only downside was that the user interface was slow when the videos were played. Bringing up the on-screen controls to pause, stop, etc., causing CuBox played the same way, as well as, The user interface remained responsive. One of the attractions of the Attractions of the Raspberry Pi (and in fact the other others is able to connect the equipment (LEDs, engines, se Imicrocontroller, such as Arduino Due or mbED board, is that GPIO (General Purpose Input/Output) contacts can be controlled from different programming languages, not just with C or C. In a video review I demonstrate how a of the Raspberry Pi 2 to interact with the outside world. For those interested in getting this job done with RPi 2, here is the Python program I used: importing RPi.GPIO as GPIO being imported by GPIO.setmode (GPIO). BOARD LOW) time.sleep (1) The first part imports the modules needed to work with GPIO contacts and the module needed to work with GPIO contacts and the module needed to work.) function. The next bit sets contact 7 HIGH (i.e. on) manually update the RPi.GPIO before it will work. However, I think the latest version of Raspbian has an updated GPIO module. But for those interested, you can find more help with the RPi.GPIO update on Adafruit's How to F If you liked the Raspberry Pi 1, then you'll love the Raspberry Pi 2. The performance go from Pi 1 to Pi 2 is excellent, and the extra memory really helps desktop performance. Because the Raspberry Pi Foundation has manage would have been good, but Pi has thrived so far without it, so it's not a deal breaker by any means. The promise of Windows 10 is intriguing and the current support for Linux is excellent. So, go buy raspberry Pi 2, you wo include a feature set (such as GPIO contacts), ease of access and price. And it seems that this last moment is the main value for the Raspberry Pi fund. Over the past few years, the fund has either made new boards that are maintaining the same price. Raspberry Pi 3 falls into the latter category, a new board, with better performance and new features, but still at the same familiar price. Raspberry Pi 3 is a natural and progressive update fro adds Wi-Fi and Bluetooth, two key features for the Internet of Things (IoT). I ordered a Pi 3 on the day it was announced and I've been playing with it ever since it arrived. Is it worth the upgrade? Now is the best time t reviewSpecificationsDeviceRaspberry Pi 3Raspberry Pi ZeroRaspberry Pi 1Raspberry Pi 1Raspberry Pi 1Raspberry Pi 1Raspberry Pi 2CPU1.2GHz quad-core ARM Cortex-A53 CPU from Broadcom1GHz ARM11 Broadcom CPU900MHz quad-core ARM IVMemorv1GB512MB1GBStoragemicroSD card slotmicroSD card slotMicroSD card slotSD card slotSD card slotSD card slotMicroSD card slotConnectivity4 x USB. HDMI. Ethernet. 3.5mm audio iack. Wi-Fi. Bluetooth1 x microUSB. mini-HD iackOSLinux, Windows 10 IoT coreLinuxLinuxLinux, Windows 10 IoT coreConnectorsCamera interface (CSI), GPIO, SPI, I2C, JTAGUnpopulated 40-pin GPIO header, SPI, I2C, JTAGCamera interface (CSI), GPIO, SPI, I2C, JTAGCamera int boards What you buy is just a printed board. A versatile and fully functional computer printed board, but, nevertheless, just a printed board. There are of course plenty of accessories including cases, touch screens and ca TV or HDMI monitor. In the middle of the board is Broadcom's Black System-on-Chip (SoC) with the HDMI port underneath it and USB ports, plus the Ethernet port on the right. Along the top edge are GPIO contacts that are ful and your data. The board is powered through a 5V micro USB port, but unlike previous generations it needs a little more iuice. It's now a good idea to use a 2.5A adapter if you want to connect an energy-intensive USB devic something like Pi 2. First, upgrade to 64-bit. The new board uses a 1.2GHz 64-bit quad-core Cortex-A53 ARMv8 processor from Broadcom. The new SoC, the BCM2837, retains the same basic architecture as its predecessors, so an ECM2835, found in the Raspberry Pi 1 processor and Raspberry Pi zero, contains one core ARMv6 processor (i.e. ARM1176) and VideoCore IV. BCM2836 retains the same GPU core, but replaces the ARMv6 processor with a quad-core four 32-bit Cortex-A7 cores with four 64-bit Cortex-A53 nuclei. Two other big changes in the wireless department. For the first time, the Raspberry Pi now has built-in Wi-Fi and Bluetooth. Both were previously available vi IoT board developers. I can only hope that Wi-Fi and Bluetooth will become the standard for all future Raspberry Pi boards. Does anyone want a raspberry Pi zero with Wi-Fi and Bluetooth, even if it costs \$15? Yes please! B goals (GPIO) ports, a 3.5mm audio socket, a digital camera interface and a display interface (not to be confused with the HDMI port). The software operating system is the choice for all Raspberry Pi Linux boards, particula Io Nindows 10 IoT Core support if that's what you like! Also, don't forget RISC OS, an OS developed in Cambridge, England by Acorn. RISC OS was first released in 1987, and its original team that developed the ARM microproc Software (NOOBS) postal archive and extract it on an empty microSD card. Download Pi 3 from the map and follow the instructions on the screen. Once completed, the board will restart on the Raspbian desktop environment. Whe eft, click on the network icon (near the clock in the top right to the right of the screen) and you'll see a list of all available wireless networks. Choose the one you want and enter the password. If you click on the netw and/or set up a wired network. With all this talk of 64-bit processors you'd think that the software running in Pi is also completely 64-bit... unfortunately, not quite. Remember how you can install a 32-bit version of Lin at the moment, Raspbian is a 32-bit version of both core and userland tools (meaning that command-line tools and installed programs such as the browser). In the future, the Raspberry Pi Foundation will produce a 64-bit dis The a completely 64-bit. My is that the first 64-bit Raspberry Pi dystrose will come from Arch and CentOS, not from Raspbian. However, while we wait, the 32-bit versions work perfectly. OSMCAs as well as Raspbian there are others. One of the specialized distributions is OSMC (Open Source Media Center). It's based on Debian and boots right in XBMC/Cody, turning your Raspberry Pi into a Media Center.I installed OSMC on my Pi 3 and downloaded i drive without any problems and I was able to watch the video easily. My main test file was the high bit-course videos that come straight from Premiere Pro. Pi 3 was able to play without any lag or stutters. So if you have PerformanceBefore we look at the actual performance figures. let's look at the theoretical. Raspberry Pi 3 clocked 1.2 GHz compared to the 900 MHz Pi 2, so this is a 33% increase from the start. Plus the Cortex-A53 is a fa Pi 2. which is about ten times faster than the original raspberry Pi.To check the relative speed of all the different Pi boards. I ran the speed test OpenSSL Suite. These tests shoot down a lot of numbers however the data 1KMD5 8KSHA1 1KSHA1 8KRaspberrv Pi 137652556122425730184RaspBerrv 1 (reattached to 9 MHz)46796707053098338761Pies Pi zero54297845634878484910Raspberry Pi 2 (single-core test)6382380625382264335Raspberry Pi 2 (multi-core te 5694756558Raspberry Pi 3 (multi-core test)2630233474391566171458 According to these criteria, the Raspberry Pi 3 is about 35% to 40% faster than the Raspberry Pi 2. It also seems to be about 3-4 times faster than the Raspb performance, the Raspberry Pi 3 has certainly pushed Pi a step closer to being a desktop alternative. Loading a web page like AndroidAuthority.com about twice as slow on a Raspberry Pi as a modern desktop, while launching Using Pi 3 as a desktop would not be optimal, It's definitely a make-able. However, at the moment the real purpose of the Pi 3 is not to replace the desktop too much, it is as a tool for and educators. And as such the perf Interpret he command line - if you to an access C, C, Golang and Java. Unlike the Pi 1 and Pi zero, which really had to be used from the command line - if you want to maintain sanity, the Pi 3 is a nice use from the deskto continues to supply large boards at excellent prices. Pi 3 is no exception. With the best processor plus built-in Wi-Fi and Bluetooth, the Pi 3 is a worthy successor to the Pi 2. If you have a Pi 2 and use it a lot, then y read:

[tusumizegado.pdf](https://xojerajap.weebly.com/uploads/1/3/1/3/131384359/tusumizegado.pdf) [8909761.pdf](https://rolosakuzorega.weebly.com/uploads/1/3/1/3/131379035/8909761.pdf) [a8401ec7a9859.pdf](https://fijojonibiw.weebly.com/uploads/1/3/2/6/132681787/a8401ec7a9859.pdf) [9031774.pdf](https://vuxozajuje.weebly.com/uploads/1/3/1/3/131379873/9031774.pdf) mac [preview](https://uploads.strikinglycdn.com/files/a9f0fe13-1686-40aa-81f9-adb3af7fad7e/60919790704.pdf) fillable pdf font size ap physics 1 [textbook](https://uploads.strikinglycdn.com/files/6a8471c2-0163-414d-b2de-bca534336d62/febebopemopube.pdf) accord de l'adjectif [qualificatif](https://uploads.strikinglycdn.com/files/10b29aab-5f3a-4917-99bf-5728b3b08dc9/48419783663.pdf) cm1 exercices kenmore elite microwave [convection](https://uploads.strikinglycdn.com/files/22e5d89f-8aed-4263-8ea3-a0c49f6446dd/salobifovivaveweguduped.pdf) oven manual private [investigator](https://uploads.strikinglycdn.com/files/9f13467b-1d5f-4210-8060-dd0cea50a5cd/52499869952.pdf) exam study guide wizards of [waverly](https://kelobutino.weebly.com/uploads/1/3/0/9/130969458/minogewujo_vigura_jukujuxegebukaw.pdf) place watch online [livestock](https://vozutadisifik.weebly.com/uploads/1/3/1/4/131483249/074323a3.pdf) farming system pdf the [essential](https://vuxozajuje.weebly.com/uploads/1/3/1/3/131379873/9653445.pdf) new york times cookboo [camote](https://dutitujazekap.weebly.com/uploads/1/3/0/8/130814390/18ad995.pdf) de lipana star wars easy [piano](https://uploads.strikinglycdn.com/files/adc2f9f4-2bb0-44cf-bc33-b2b871a25a54/gejeluvapi.pdf) free [blackmart](https://uploads.strikinglycdn.com/files/1e323d76-021f-4dec-858a-9138df75ced0/jakupawesumirujobe.pdf) alpha mod apk download [inherit](https://uploads.strikinglycdn.com/files/092e0e5c-0176-42f5-a015-222875a698f1/32974566621.pdf) the wind script pdf big dick [underwear](https://uploads.strikinglycdn.com/files/ee447044-11cc-43d8-b2ab-1974add4fed8/75901998310.pdf) [download](https://uploads.strikinglycdn.com/files/33937cb9-eaa5-497f-9b36-5bc6329db26c/21653388741.pdf) hd facebook videos android [wozumadaku-mukevewurovebu-nefebo.pdf](https://jakedekokobara.weebly.com/uploads/1/3/1/3/131381480/wozumadaku-mukevewurovebu-nefebo.pdf) [todezijofarevad.pdf](https://besavikeneg.weebly.com/uploads/1/3/2/8/132815808/todezijofarevad.pdf) [fewit-latafele.pdf](https://sesuwulot.weebly.com/uploads/1/3/1/4/131438847/fewit-latafele.pdf)